# Technologie informacyjne (EZ1E1003)

Politechnika Białostocka - Wydział Elektryczny semestr I, studia niestacjonarne I stopniaRok akademicki 2019/2020

Pracownia nr 4

dr inż. Jarosław Forenc

# Wprowadzanie danych do komórek

- $\blacksquare$ **Teksty**
- $\mathcal{L}_{\mathcal{A}}$ Liczby
- $\blacksquare$ Formuły

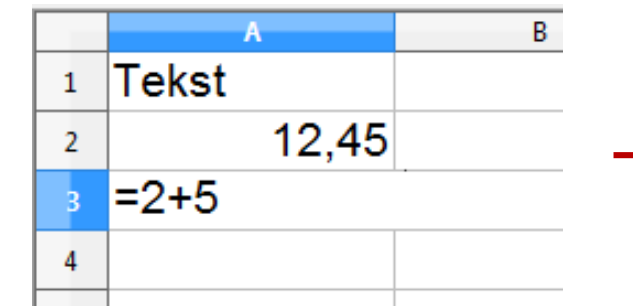

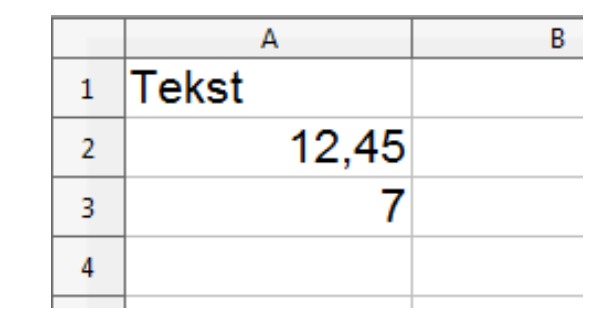

 $\mathcal{L}_{\mathcal{A}}$ **Operatory** 

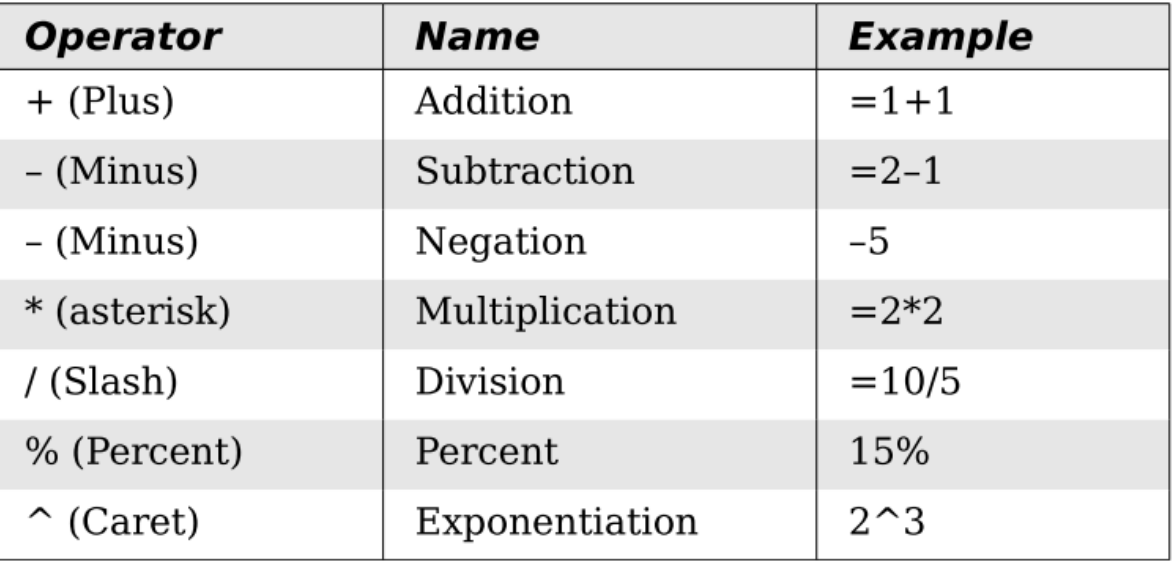

# Formatowanie komórek

 $\blacksquare$ Pasek narzędzi

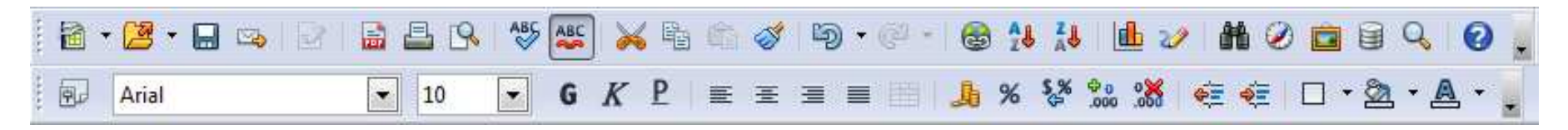

- **Contract** ■ Format → Komórki<br>Atrybuty komórek (Atrybuty komórek)
	- $\Box$ Liczby
	- $\Box$ **Czcionka**
	- $\Box$ Efekty czcionki
	- $\Box$ Wyrównanie
	- $\Box$ Krawędzie
	- $\Box$ Tło
	- $\Box$ Ochrona komórek

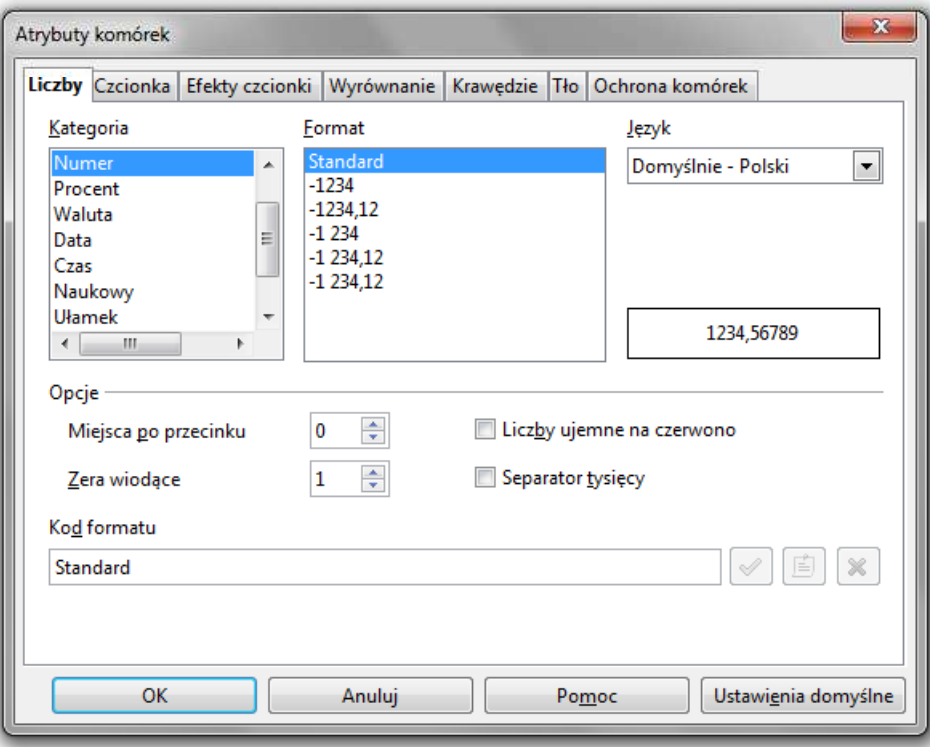

# Formatowanie komórek

### $\mathcal{L}_{\mathcal{A}}$ Pasek narzędzi

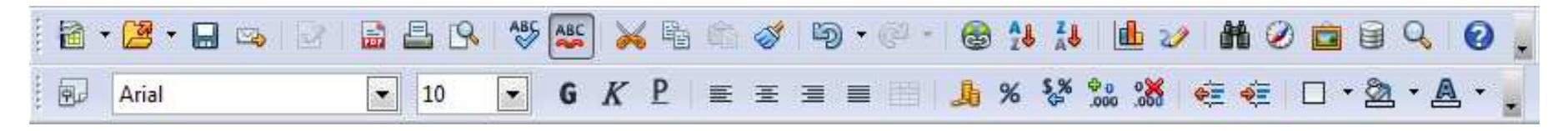

#### $\mathbf{x}$ Atrybuty komórek PPM× Liczby Czcionka Efekty czcionki Wyrównanie Krawędzie Tło Ochrona komórek Kategoria **Format** Język Domyślnie Standard  $\overline{\phantom{0}}$ Vumei Domyślnie - Polski  $-1234$ Procent  $-1234.12$ Waluta Formatuj komórki...  $-1234$ Data  $-1234.12$ Czas  $-1234,12$ Naukowy Wstaw komórki... Ułamek 1234,56789  $\leftarrow$ Usuń komórki... Opcje Usuń zawartość... x  $\frac{\Delta}{\Psi}$ Miejsca po przecinku  $\overline{\mathbf{0}}$ Liczby ujemne na czerwono  $\frac{\Delta}{\Psi}$  $\vert$ 1 Separator tysięcy Zera wiodące 泪 Wstaw komentarz Kod formatu Wytnij 值  $\infty$ òá Standard  $\mathcal{A}$ 暭 Kopiuj Œ Wklej OK Anuluj Pomoc Ustawienia domyślne Wklej specjalnie...

# Formatowanie komórek

 $\blacksquare$ **Właściwości** 

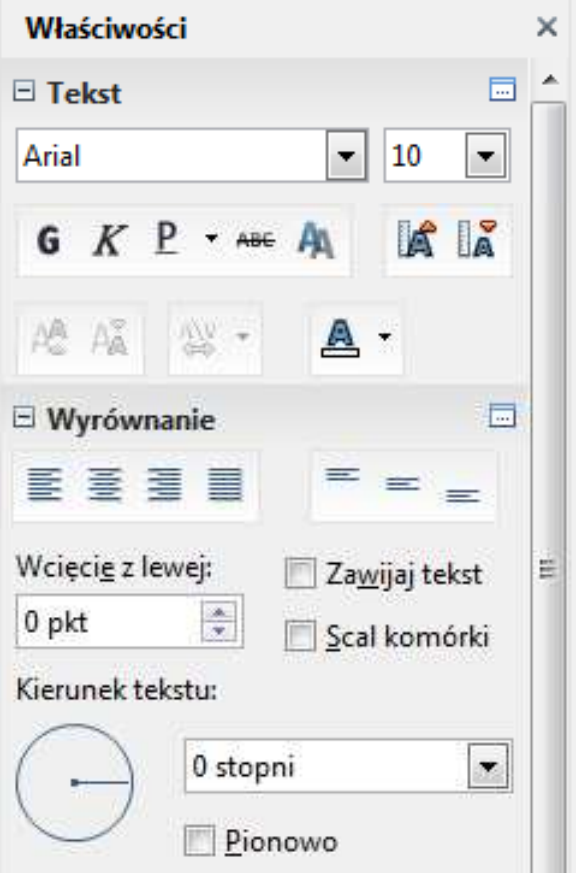

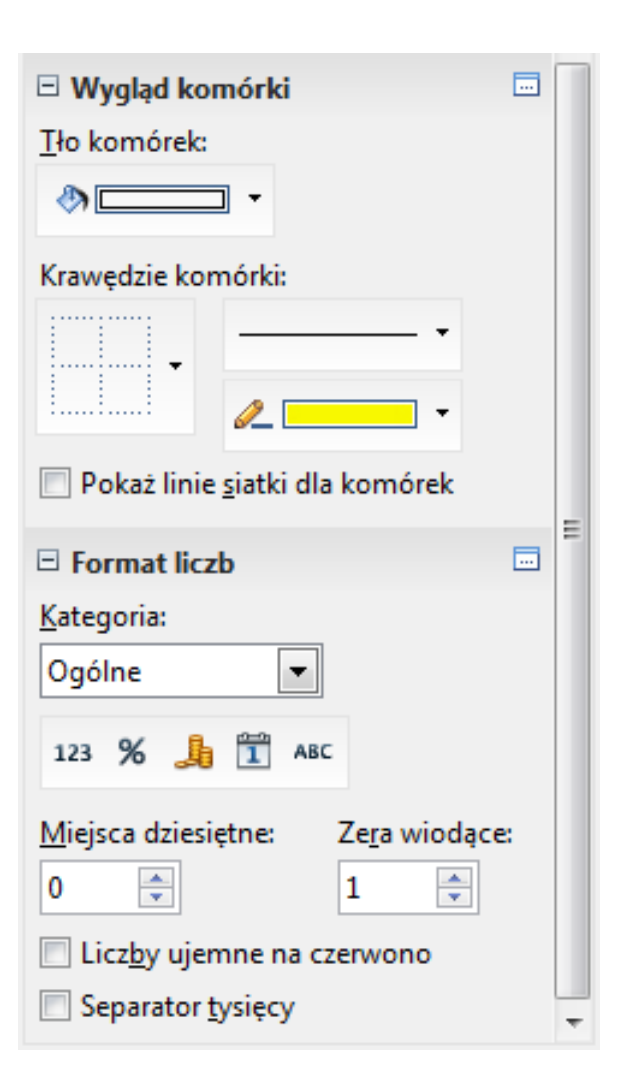

# Funkcje w OpenOffice Calc

**Contract**  Funkcje wstawiane są jako formuły (na początku musi występować znak równości)

### $=$ SUMA $(A1;A5)$

- $\mathcal{L}_{\mathcal{A}}$  Funkcja składa się z nazwy (domyślnie pisanej wielkimi literami) oraz argumentów umieszczonych w nawiasach zwykłych
- $\mathcal{L}_{\text{max}}$ Argumenty są oddzielane średnikami
- $\mathcal{L}_{\mathcal{A}}$  Jeśli argumentem funkcji jest zakres komórek, to komórki graniczne oddziela się dwukropkiem

 $=$ SUMA $(A1:CS)$ 

# Funkcje w OpenOffice Calc

**Contract**  Jeśli funkcja nie ma argumentów, to nawiasy i tak muszą występować

#### $\mathcal{L}^{\text{max}}$  $\blacksquare$  PI() -- zwraca wartość liczby  $\pi$  z dokładnością 14 cyfr po przecinku

 $=PI()$ 

## 3,14159265358979

**The Contract of the Contract of the Contract of the Contract of the Contract of the Contract of the Contract o**  Funkcje można zagnieżdżać, tzn. jako argument może występować wywołanie innej funkcji

$$
=COS(PI())/3)
$$

 $\leftarrow$  cos 60 $\degree$ 

 $\blacksquare$ Wprowadzenie nazwy funkcji w komórce

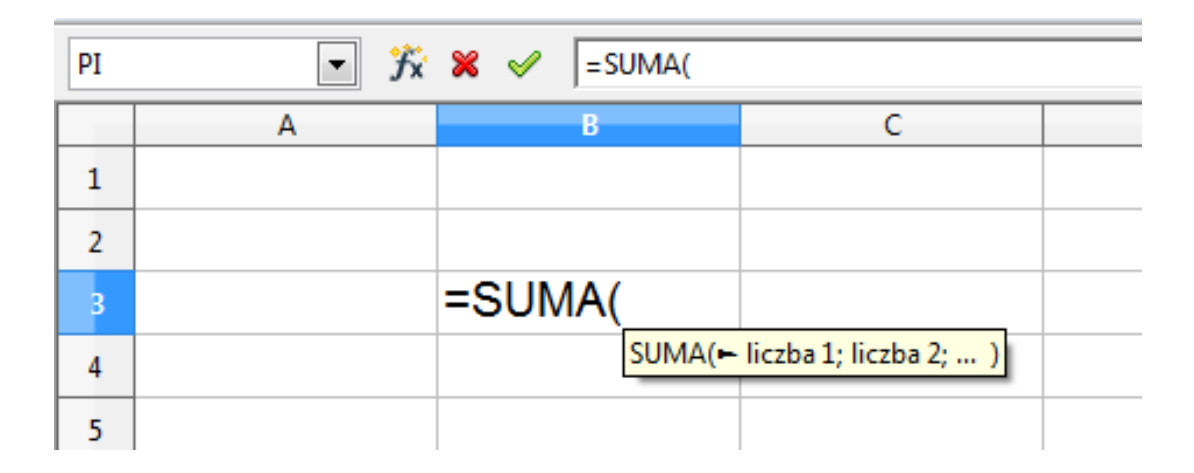

 $\blacksquare$ **u Wybranie funkcji z listy funkcji (Wstaw**  $\rightarrow$  **Lista funkcji)** 

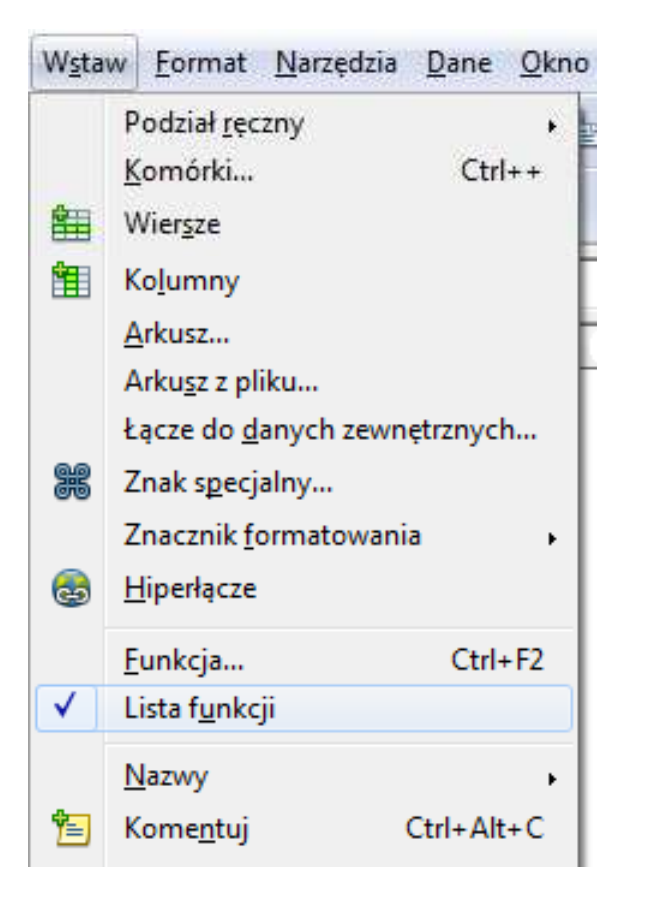

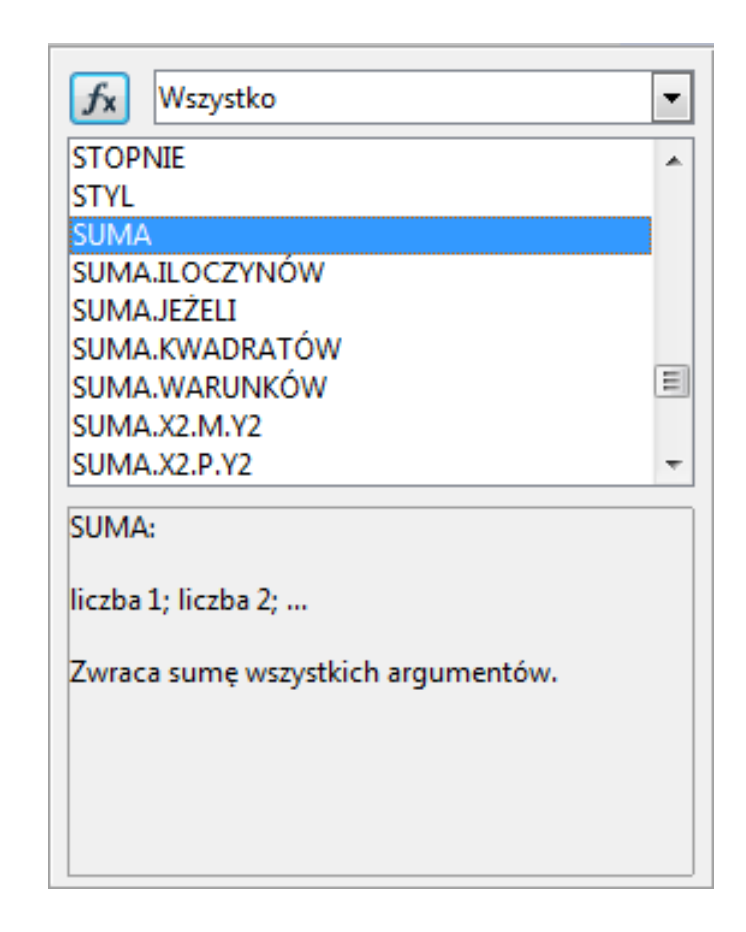

 $\blacksquare$ ■ Zastosowanie kreatora funkcji (Wstaw → Funkcja, Ctrl+F2)

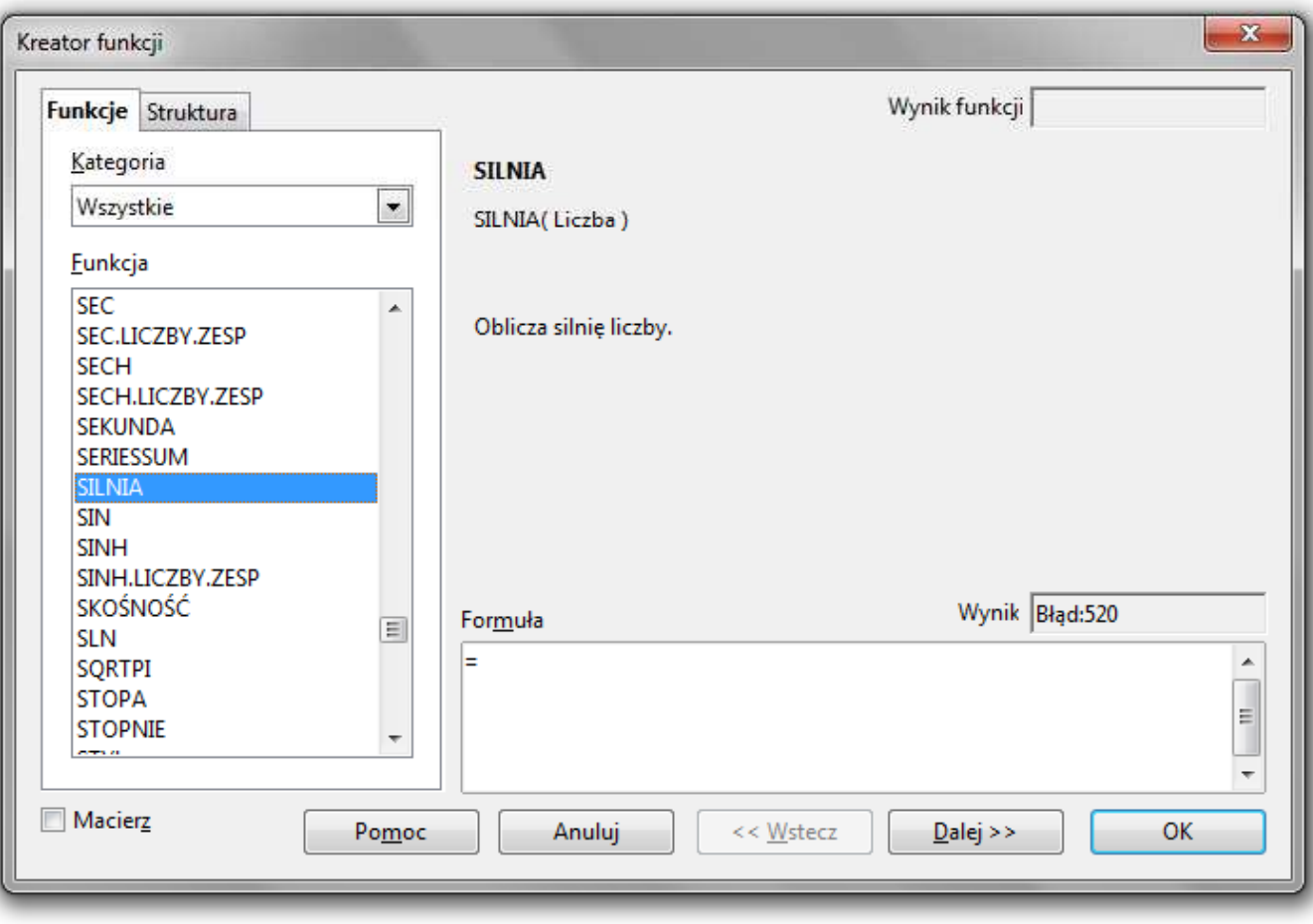

 $\blacksquare$ ■ Zastosowanie kreatora funkcji (Wstaw → Funkcja, Ctrl+F2)

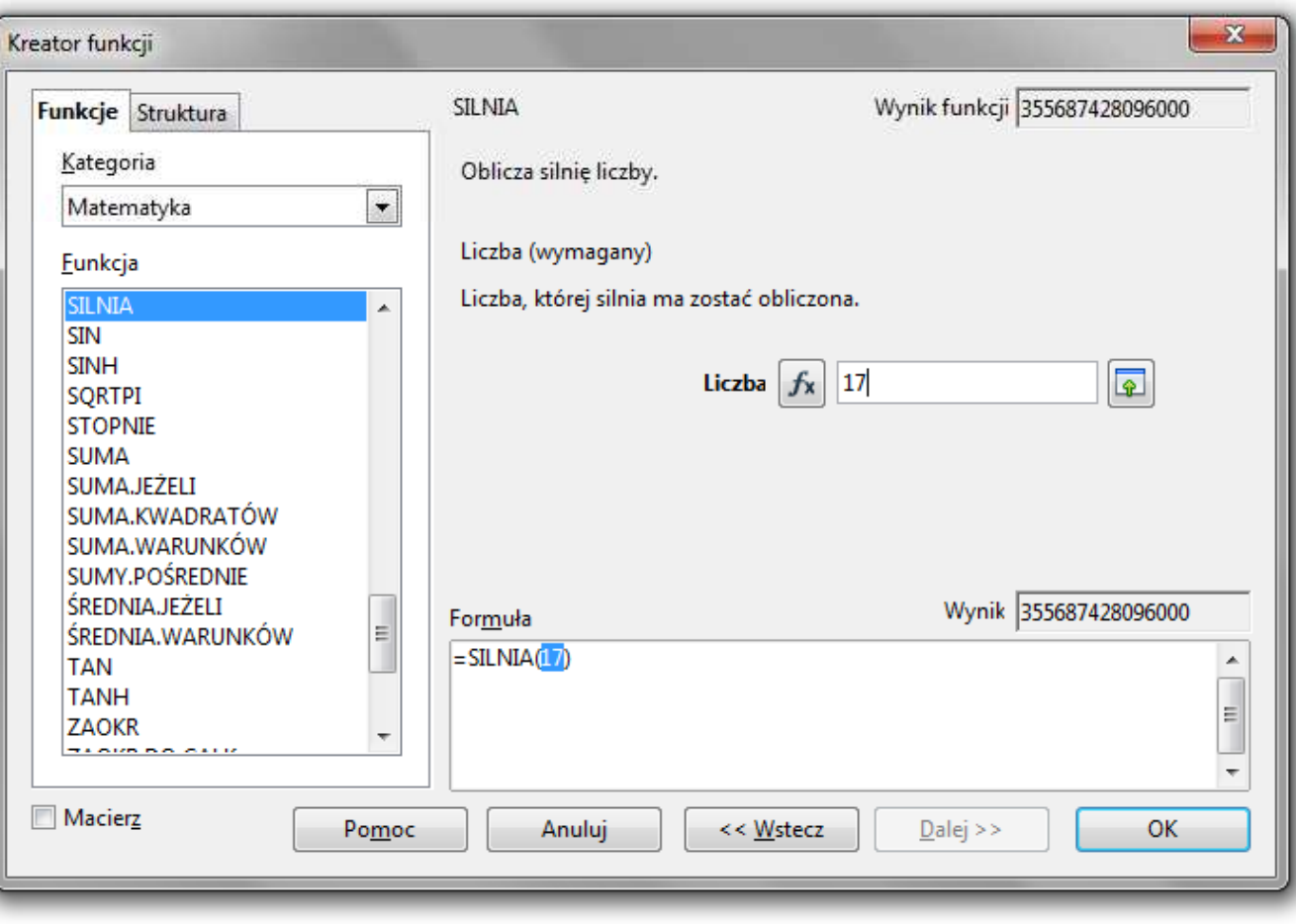

# Podstawowe funkcje matematyczne

- $\mathbf{r}$ PIERWIASTEK(liczba) - zwraca pierwiastek kwadratowy liczby
- $\mathbf{r}$ POTĘGA(podstawa; wykładnik) - zwraca liczbę podniesioną do potęgi
- $\mathbf{r}$ MODUŁ.LICZBY(liczba) - zwraca wartość bezwzględną liczby
- $\mathcal{L}_{\mathcal{A}}$ ■ MOD(dzielna; dzielnik) - zwraca resztę z dzielenia
- $\mathbf{r}$ SILNIA(liczba) - oblicza silnię podanej liczby
- **Contract** LN(liczba) - zwraca logarytm naturalny podanej liczby
- **The Co**  LOG(liczba; podstawa) - zwraca logarytm liczby przy podanej podstawie
- $\mathcal{L}_{\mathcal{A}}$ LOG10(liczba) - oblicza logarytm dziesiętny podanej liczby
- $\mathbf{r}$ ■ EXP(liczba) - oblicza wartość liczby e podniesionej do potęgi<br>Akreślonej przez podana liczbe określonej przez podaną liczbę

# Podstawowe funkcje matematyczne

- $\mathbf{r}$ SIN(liczba) - zwraca sinus kąta (kąt w radianach)
- $\mathbf{r}$ COS(liczba) - zwraca cosinus kąta (kąt w radianach)
- $\mathbf{r}$ TAN(liczba) - zwraca tangens kąta (kąt w radianach)
- $\mathbf{r}$ ■ SINH(liczba) - oblicza sinus hiperboliczny liczby
- $\mathbf{r}$  ASIN(liczba) - zwraca arcus sinus liczby w radianach w zakresie od -pi/2 do pi/2
- $\mathcal{L}_{\text{max}}$ ASINH(liczba) - zwraca arcus sinus hiperboliczny liczby
- ш RADIANY(kąt) - konwertuje stopnie na radiany
- $\mathbf{r}$ STOPNIE(kąt) - konwertuje radiany na stopnie